## **NC** 6/4/2009 **Exceptions Log**

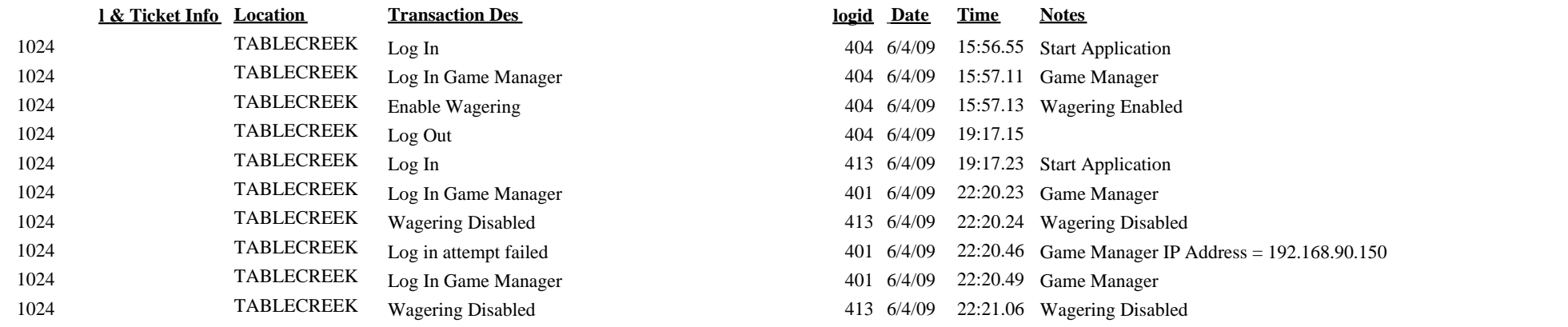

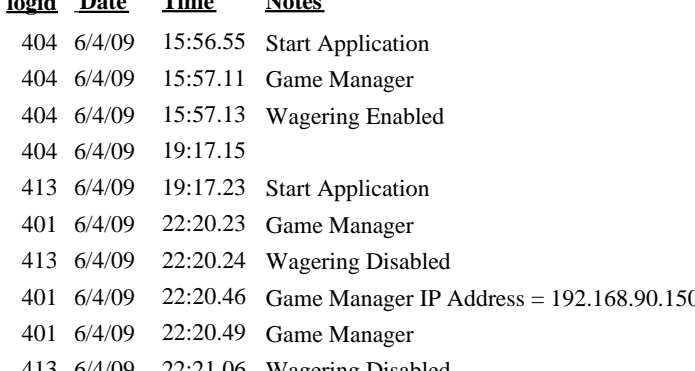